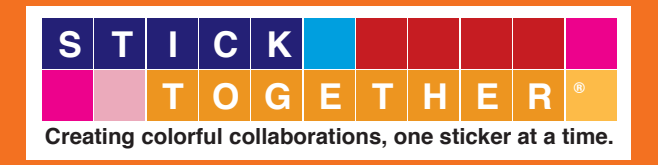

## **Make it Personal with a Welcome Message**

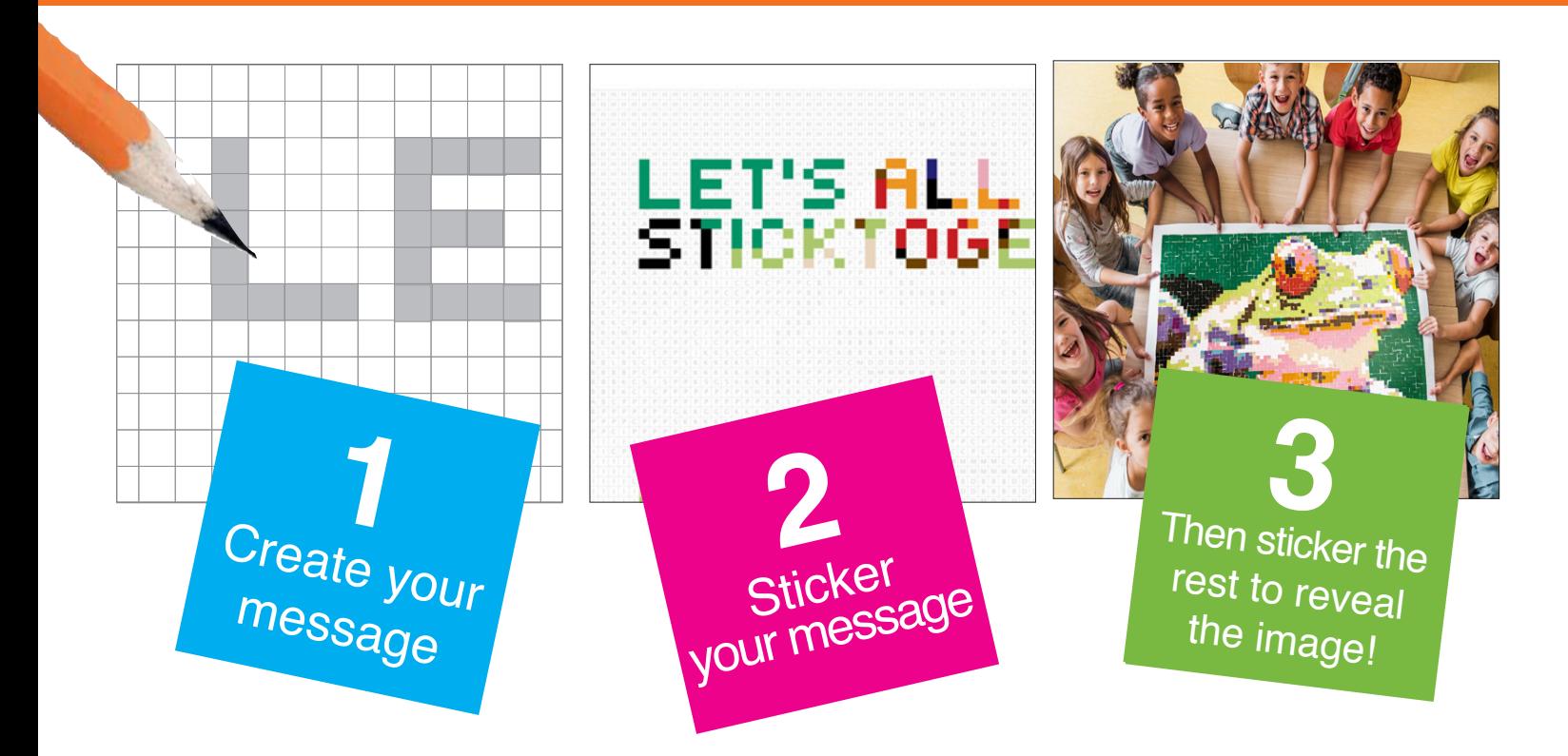

The final page of this worksheet contains the same number of squares as a Standard StickTogether poster. Use the alphabet provided to create the letters of your message. Place the letters so they fit on the image.

On the poster, find the x/y coordinates of the top left pixel of the first letter of your message. With a light pencil, mark the squares that will require a pixel for your message.

Make sure to check the color key as you 'stickerize' your message. If you encounter a 'P' (white sticker) use a temporary light colored sticker (mark it with a dot so you know to remove it once the message is read).

Make sure to share your 'pattern poster' on social and tag us @byStickTogether. Share the completed image too! #WeStickTogether

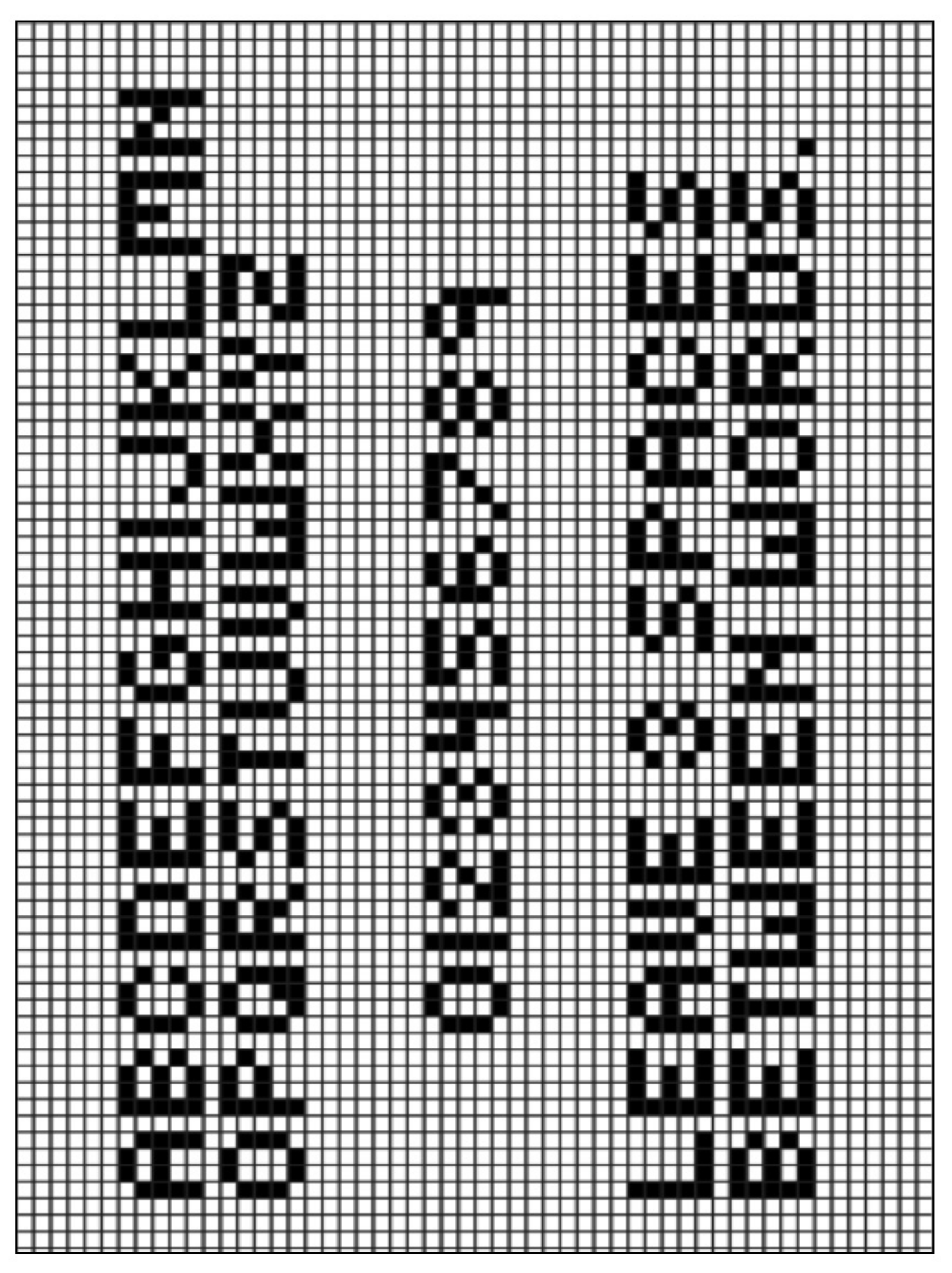

Use the alphabet on the previous page to plot the placement of your message.<br>Remember to leave 3 spaces between words, and at least one space between lines of copy. Remember to leave 3 spaces between words, and at least one space between lines of copy. This grid is 74 x 54 squares, the same dimension as a Standard StickTogether image. This grid is 74 x 54 squares, the same dimension as a Standard StickTogether image. Use the alphabet on the previous page to plot the placement of your message.

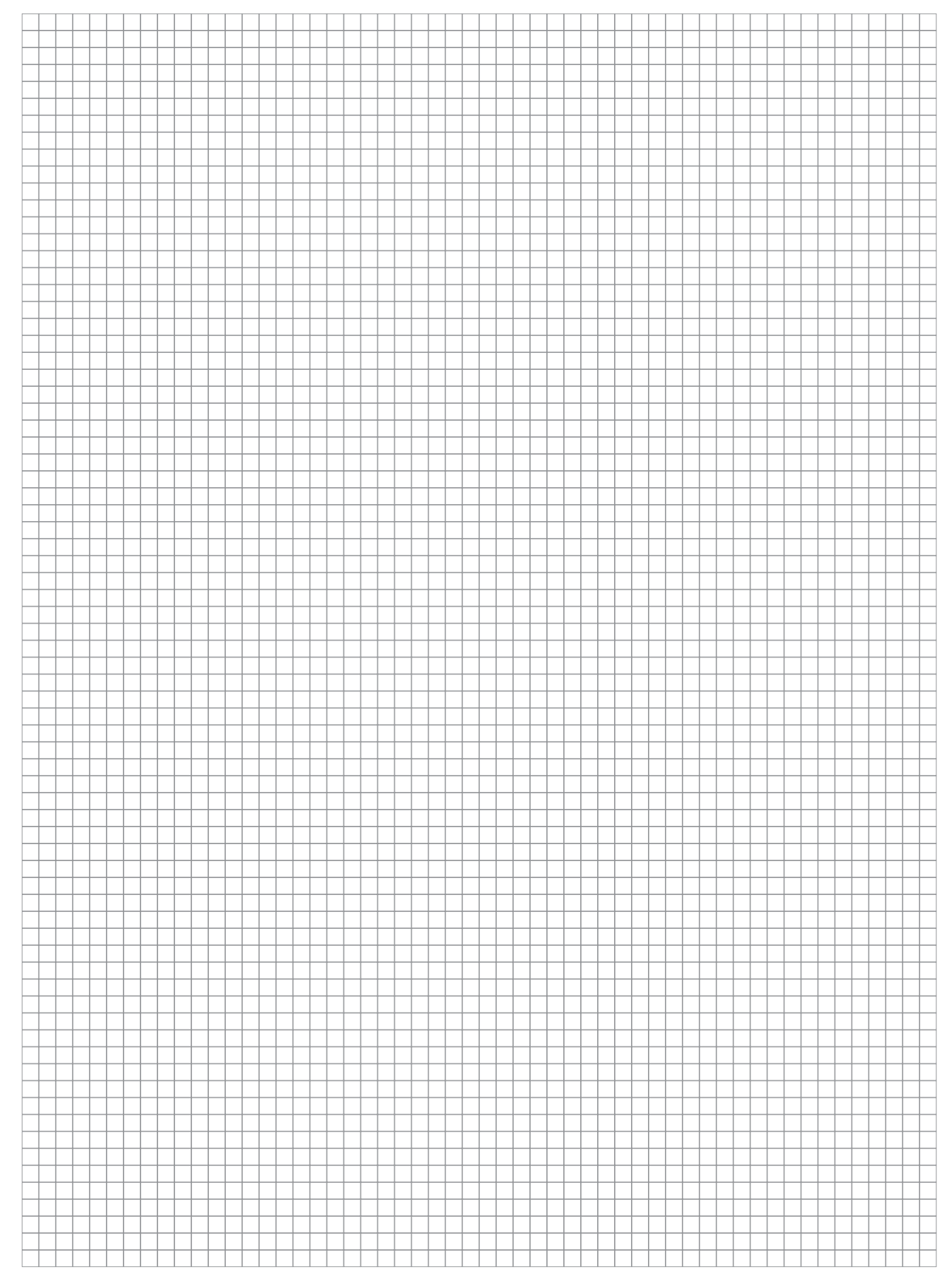